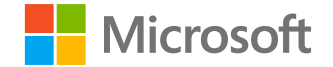

# **Solorigate の概要**

### **Tim Burrell** パートナー エンジニアリング マネージャー Microsoft Threat Intelligence Center

**2021 年 2 月 18 日**

```
Solorigate ビデオ シリーズ
```
Microsoft Security

### Solorigate スタイル の攻撃から組織を守る のに役立つ方法とは。

- **01** Solorigate の概要
- **02 Solorigate はどのようにして起** きたか
- **03** 侵入者はどのようにしてアカウント にアクセスできたか
- **04** 組織を守るのに役立つ 7 つのス テップ
- **05** 組織の SOC のモダン化に投資 するとき

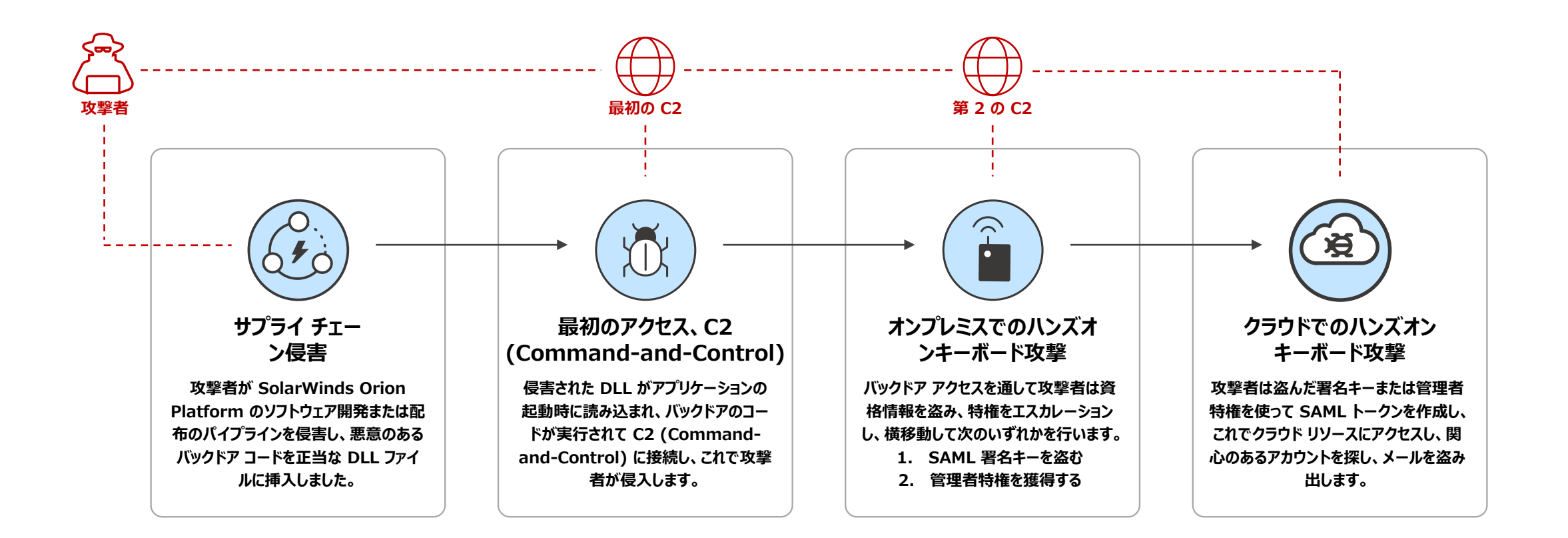

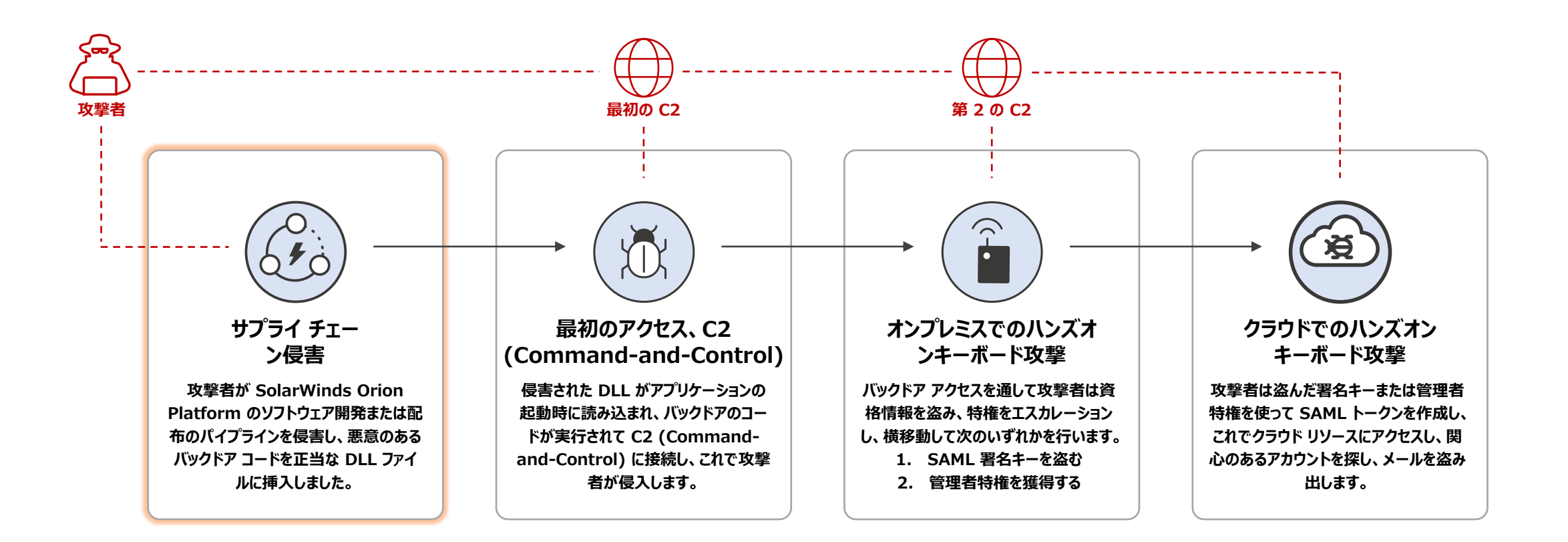

### **Solorigate 攻撃 タイムライン**

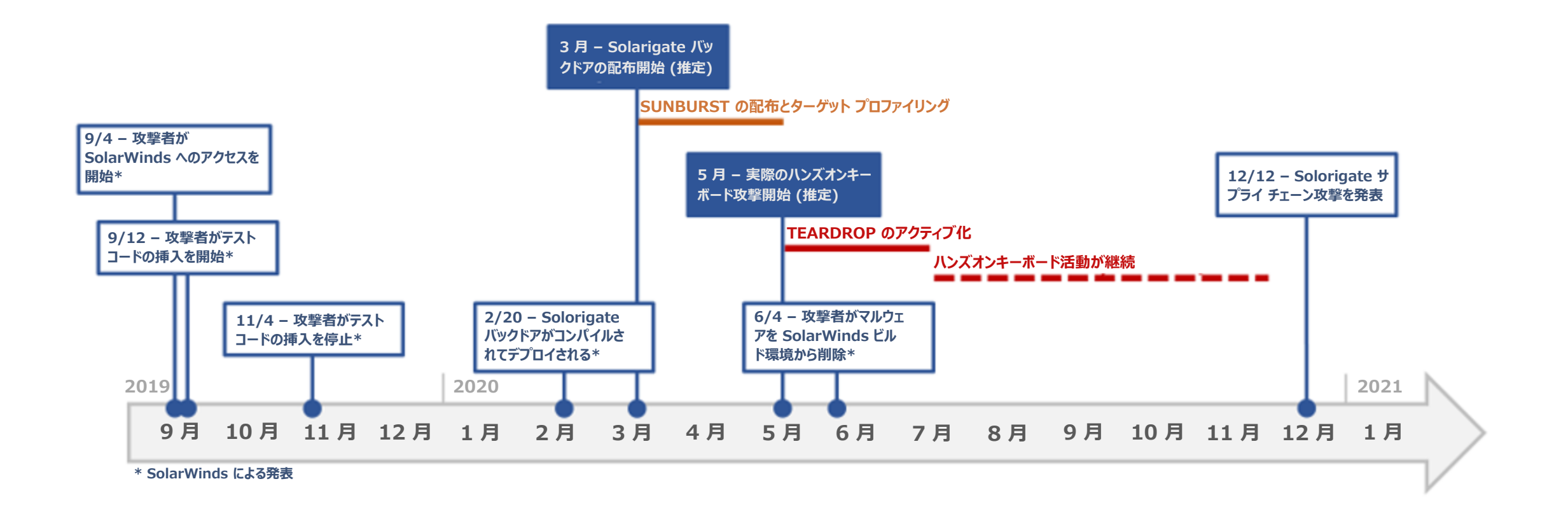

*情報は 2021/1/21 の時点で正確です。最新の情報については aka.ms/solorigate をご覧ください。* **Microsoft**

サプライ チェーン攻撃 攻撃者が、正当なソフトウェアの DLL コンポーネントに悪意のあるコー ドを挿入します。侵害された DLL が、関連ソフトウェアを使用する組 織に配布されます。

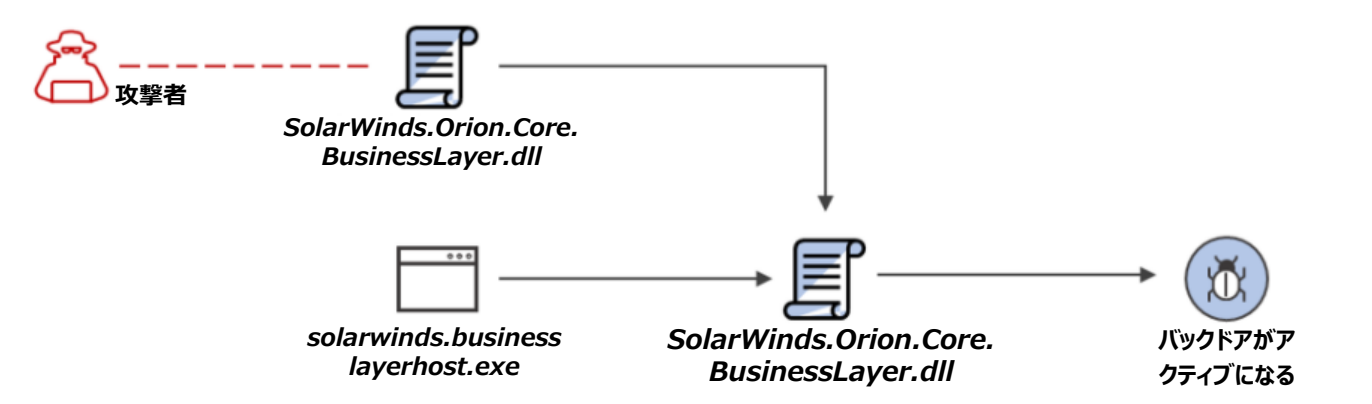

#### 実行、永続化

ソフトウェアが起動すると、侵害された DLL が読み込まれます。この 中に挿入された、悪意のあるコードが呼び出す関数の中にバックドア 機能があります。

"Signer": "Solarwinds Worldwide, LLC", "SignerHash": "47d92d49e6f7f296260da1af355f941eb25360c4",

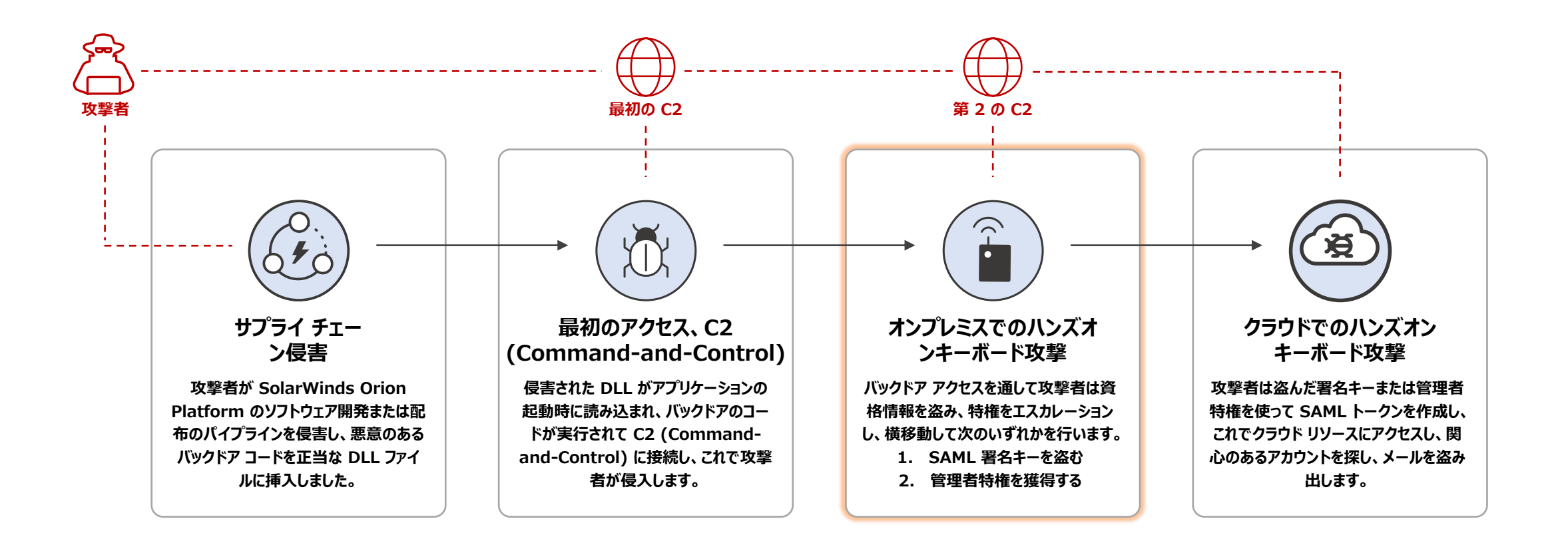

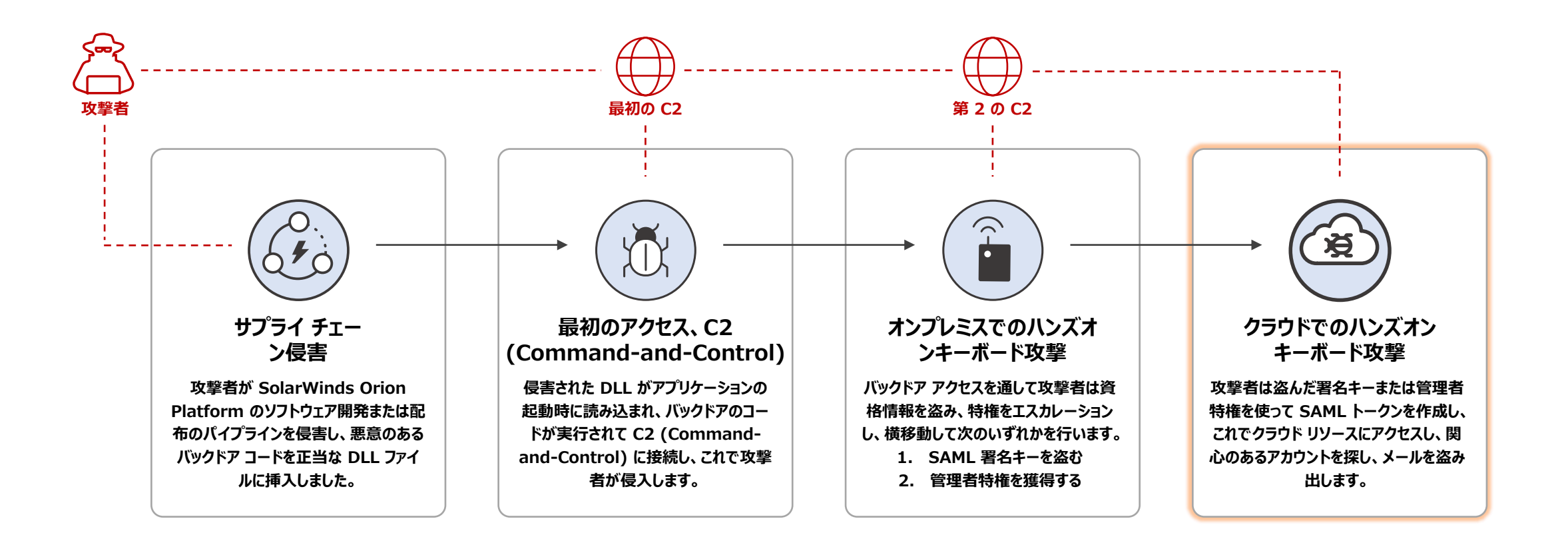

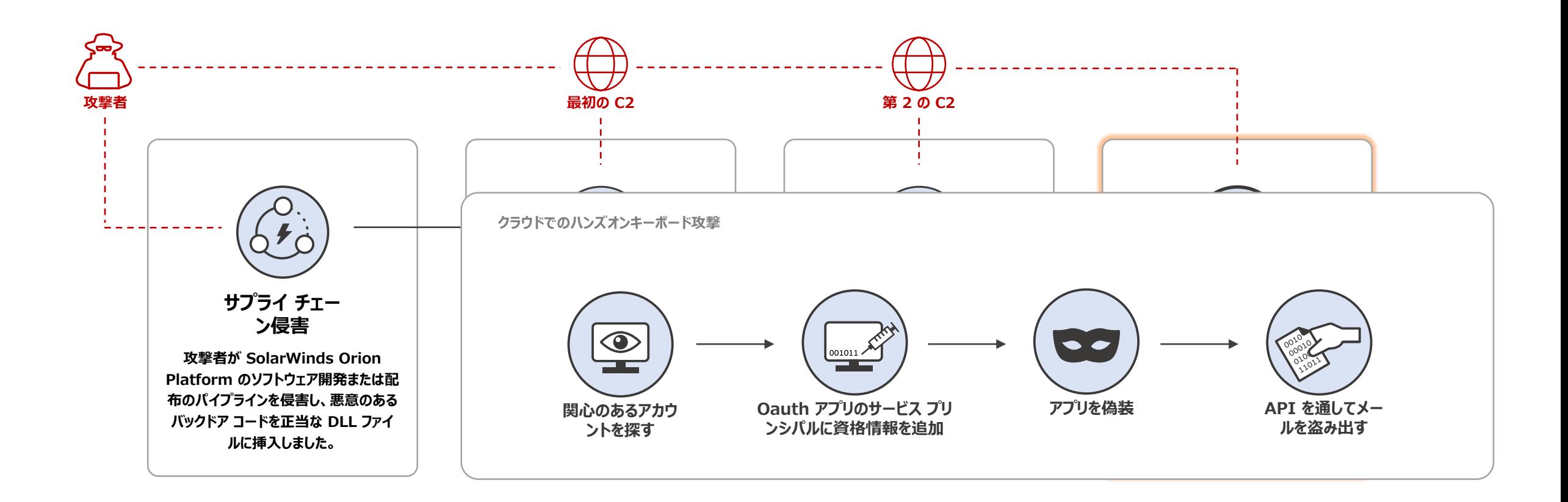

### **推奨される防御**

**Solorigate での手口に対する防御に役立つ 7 つのステップ**

**1.** 最新のウイルス対策と EDR の製品を実行します。

- **2.** 自社のネットワーク インフラストラクチャを使う既知の C2 エンドポイン トをブロックします。
- **3.** SAML トークン署名キーをセキュリティ保護するとともに、ハードウェア セキュリティを SAML トークン署名証明書に使用することを検討しま す。Active Directory フェデレーション サービス (AD FS) について は、Microsoft のベスト プラクティス推奨事項を確認します。 https://docs.microsoft.com/ja-jp/windows[server/identity/ad-fs/deployment/best-practices](https://docs.microsoft.com/ja-jp/windows-server/identity/ad-fs/deployment/best-practices-securing-ad-fs)securing-ad-fs

**4.** 管理者ユーザー権利についてのベスト プラクティスに従い、高い特権 を持つディレクトリ ロールのメンバーであるユーザーの数を減らします。

- **5.** 管理者権限を持つサービス アカウントには、安全に保管されてい る高エントロピー シークレット (つまり証明書) を使用します。監 視を行って、通常とは異なるサービス アカウントの変更、サインイン、 使用を見つけます。
- **6.** 未使用または不要のアプリケーションとサービス プリンシパルを削 除するか無効化します。まだ残っているものに対するアクセス許可 を減らします。
- **7.** Azure AD アイデンティティ インフラストラクチャをセキュリティで保 護するためのその他の推奨事項を参照します。 https://docs.microsoft.com/ja[jp/azure/security/fundamentals/steps-secure](https://docs.microsoft.com/ja-jp/azure/security/fundamentals/steps-secure-identity)identity

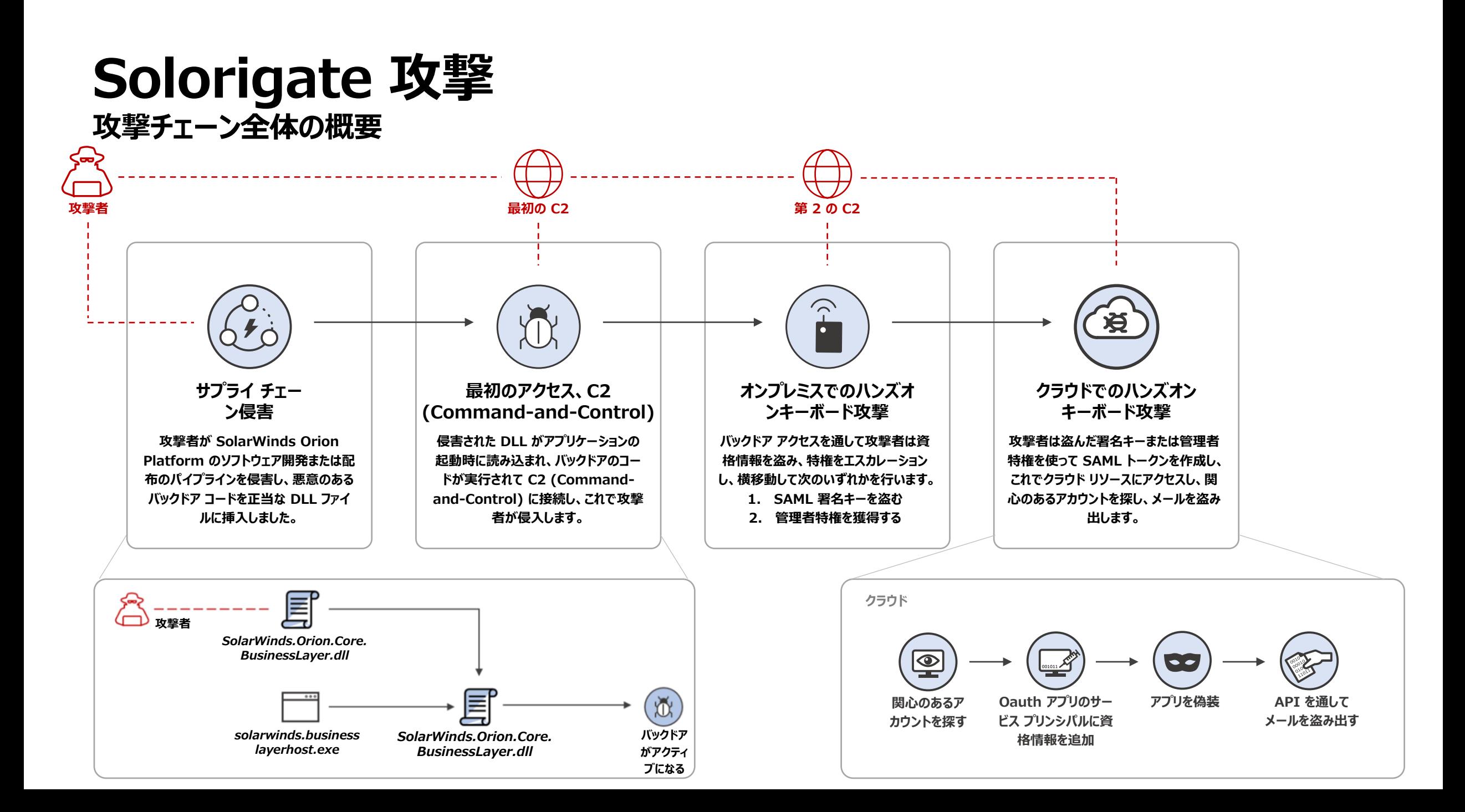

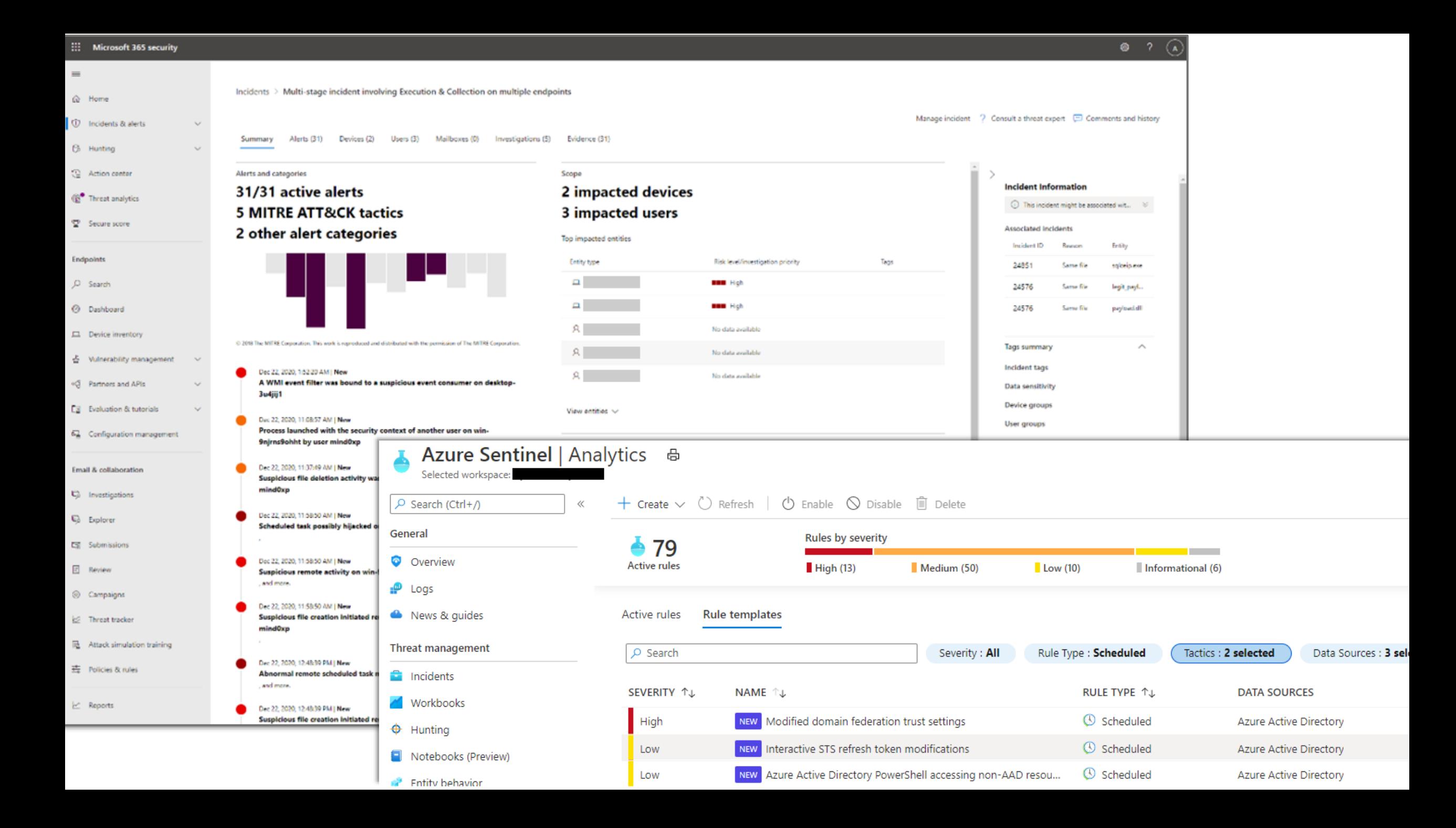

Solorigate ビデオ シリーズ

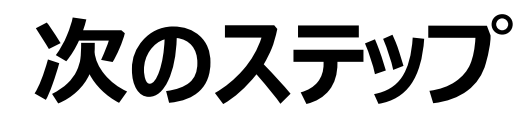

- **01** この場所にある Solorigate ビデオ シリー ズを見る
- **02 Microsoft Security にアクセスして最新** 情報を入手する: www.microsoft.com/jajp/security/business **03** ブログを読む: www.microsoft.com/security/blog

**https://aka.ms/solorigate**

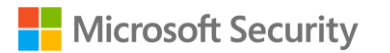

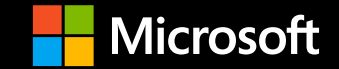

© Copyright Microsoft Corporation. All rights reserved.